## **Ohio EPA Laboratory Certification Updates and Tips**

### OTCO Water Laboratory Webinar May 18, 2022

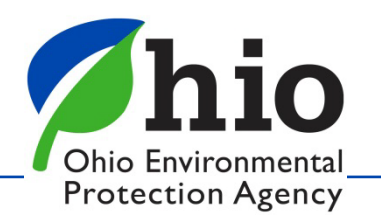

## **Overview**

- Fee Change
- Applications
- Survey Tips
- Cyanotoxin & Cyanobacteria Certification
- Method Detection Limits
- Lab Certification Since March 2020
- The Future of Laboratory Certification
- Tips for Remote Surveys

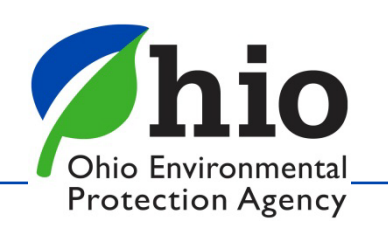

# **Fee Change**

- July 1, 2021: The fee for interim authorization or adding an analyst/method was reduced from \$1,800 to \$500!!
- Decreases need for early renewals.

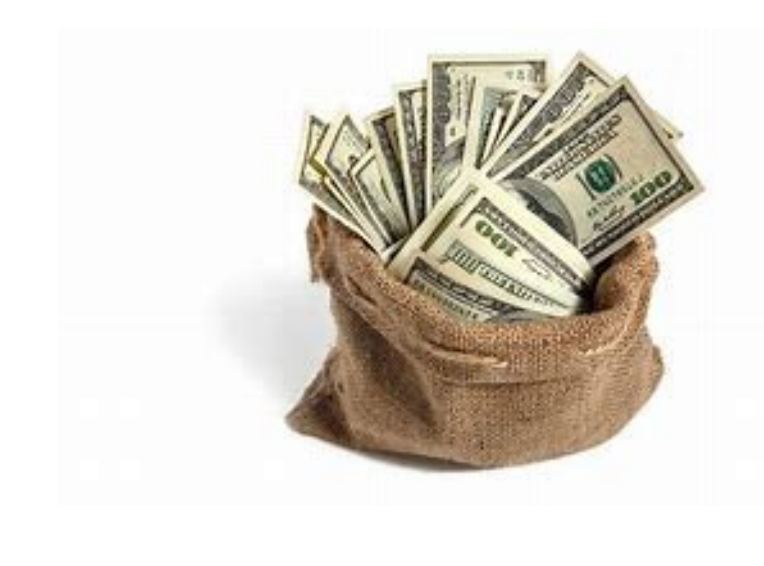

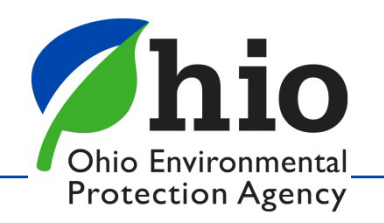

# **Applications - Chemistry**

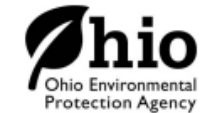

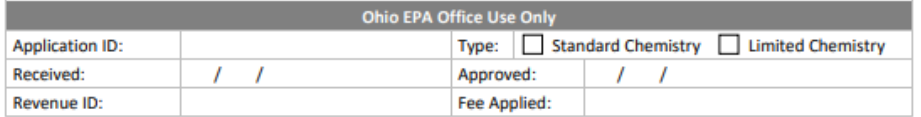

#### **Chemical Application for Certification**

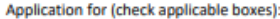

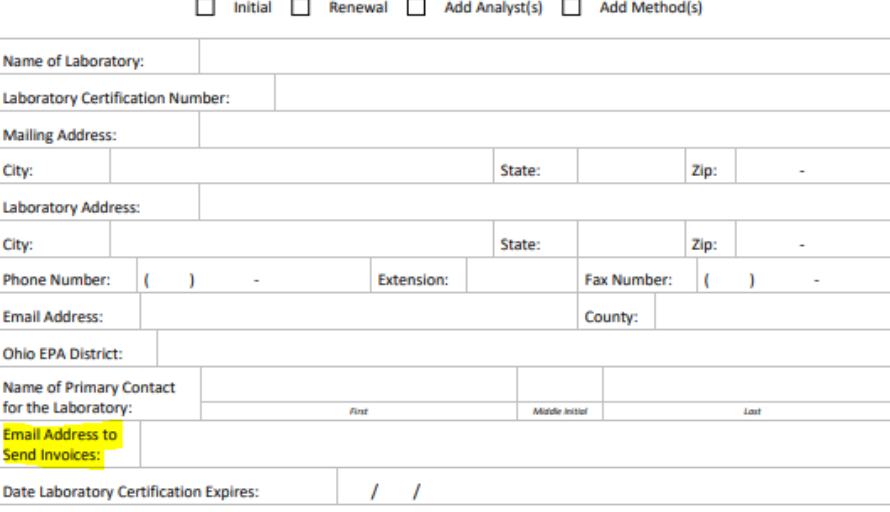

#### **NOTICE**

In order to be processed, the most current version of the application must be used, and it must be complete and legible. The most current version is located on our website at https://epa.ohio.gov/divisions-andoffices/drinking-and-ground-waters/public-water-systems/laboratory-certification. After acceptance of this application, an invoice will be generated. Additionally, the lab must have copies of all referenced methods and an acceptable SOP, or the most current version of the Ohio EPA lab certification manual.

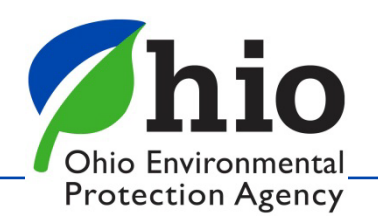

# **Applications - Chemistry**

#### **Analyst Information:**

- List analyst name and analyst number.
- Identity if an analyst is seeking Certification or Operational Certification.
- Mark NEW if an analyst is new to this laboratory or is changing status.
- Identity the analyte(s) for which each analyst is seeking certification. The abbreviated test methods are listed on page 3.

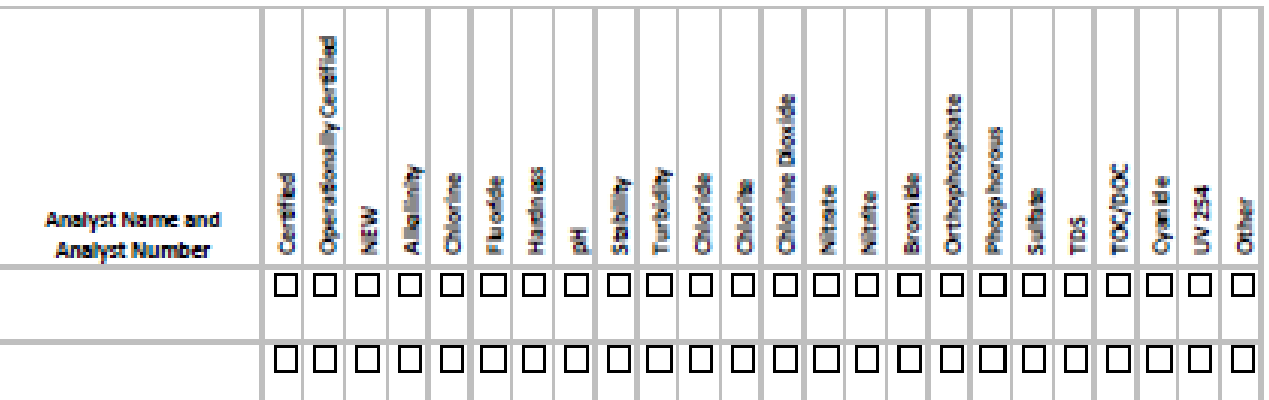

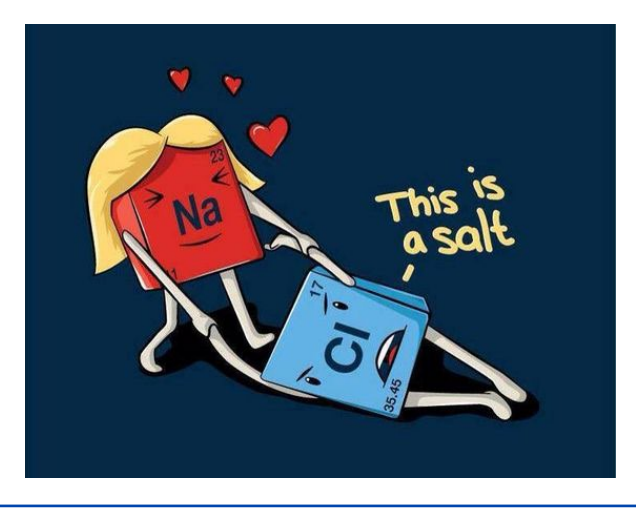

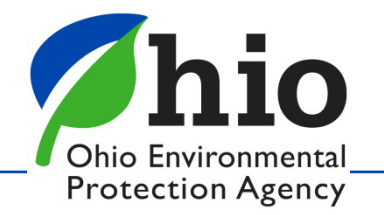

## **Applications - Chemistry**

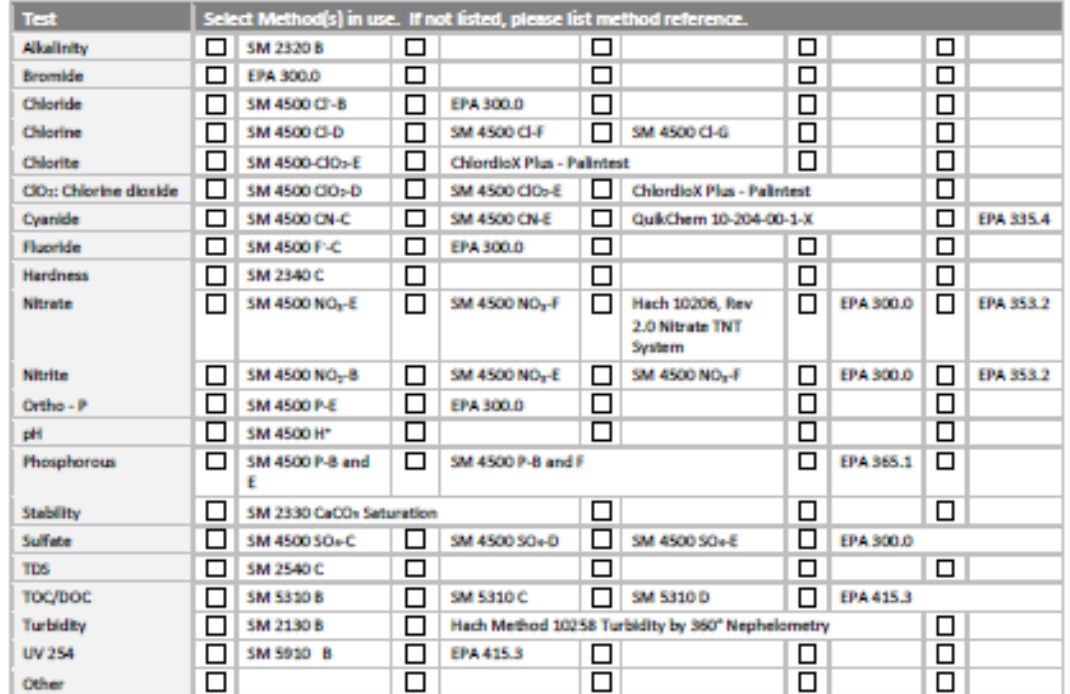

**OATH** 

I certify that all of the information included on this application is true, complete and correct to the best of my knowledge and belief and are made in good faith. I affirm the right of the Ohio Environmental Protection Agency to inspect the laboratory, its operations and pertinent records. I agree the personnel to be approved will analyze applicable unknown performance samples provided at the time of the survey and will report the values within a time period designated by the Laboratory Certification Officer.

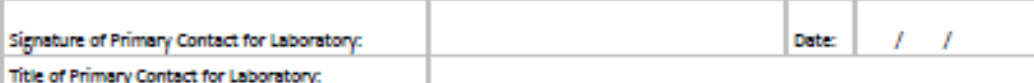

Send completed applications to:

DWLabCert@epa.ohio.gov

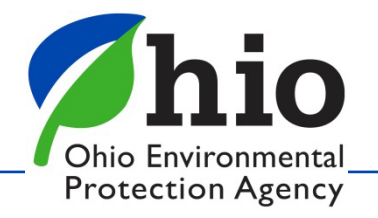

# **Applications – Chemistry-IA**

- List analyst name and analyst number (if they have one).
- Identify if an analyst will be seeking Certification or Operational Certification at the time of the on-site survey. If this application is approved, the analyst is only permitted to perform operational testina until successful completion of an on-site survey.
- Identify the analyte(s) for which each analyst is seeking certification. The abbreviated test methods are listed below.  $\bullet$

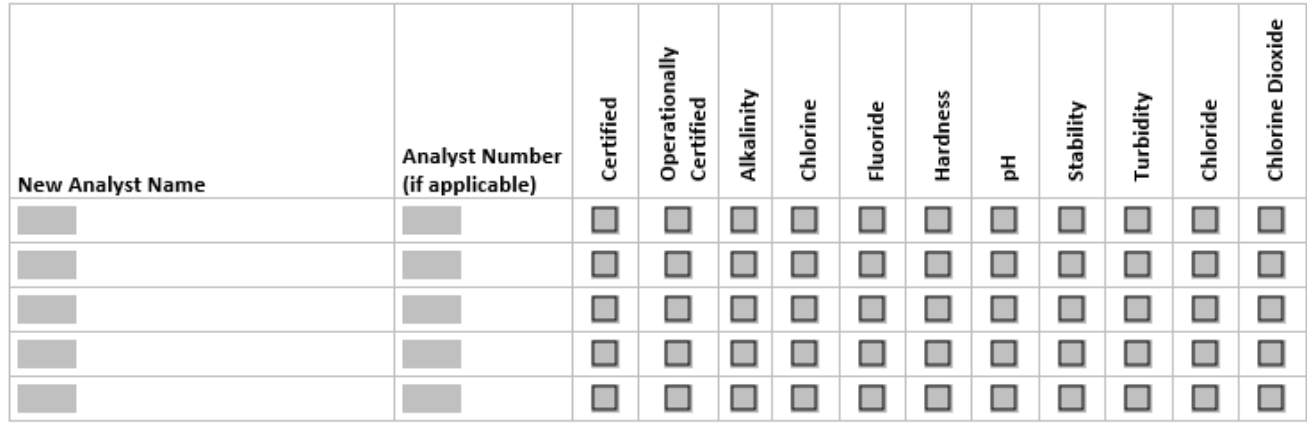

Trainer Information: Identify the analyst/trainer, analyst number, expiration date on analyst certificate and the tests for which they are certified.

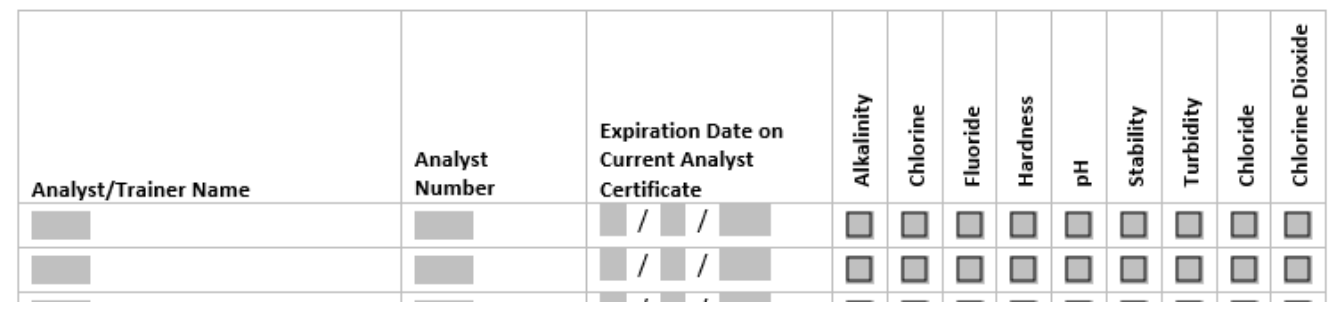

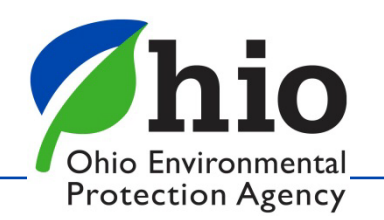

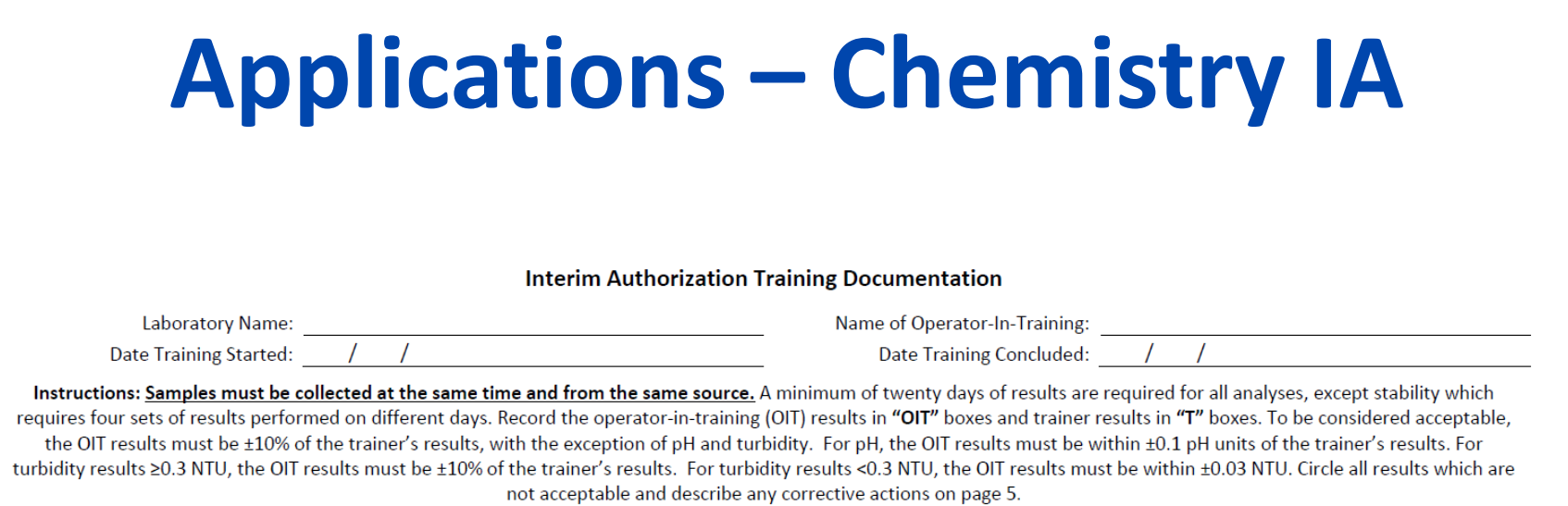

#### **Corrective Actions for Unacceptable Results**

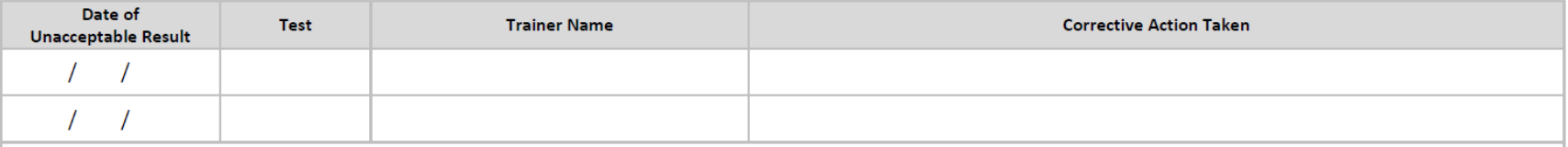

OATH: I certify that all of the information above is complete and accurate to the best of my knowledge and belief. The operator-in-training has demonstrated adequate proficiency for the specified test(s) and will comply with all rules and conditions regarding laboratory certification.

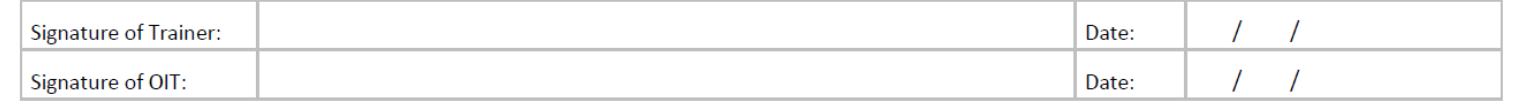

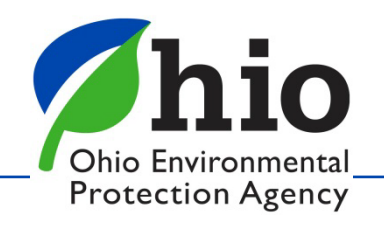

## **Applications - Microbiological**

#### **Analyst Information:**

- List analyst name and analyst number.
- · Identify if an analyst is seeking Certification or Operational Certification.
- Mark NEW if an analyst is new to this laboratory or is adding a method.  $\bullet$
- Identify the method(s) for which each analyst is seeking certification.

If the method is not listed, choose OTHER and then list the method in the box below.

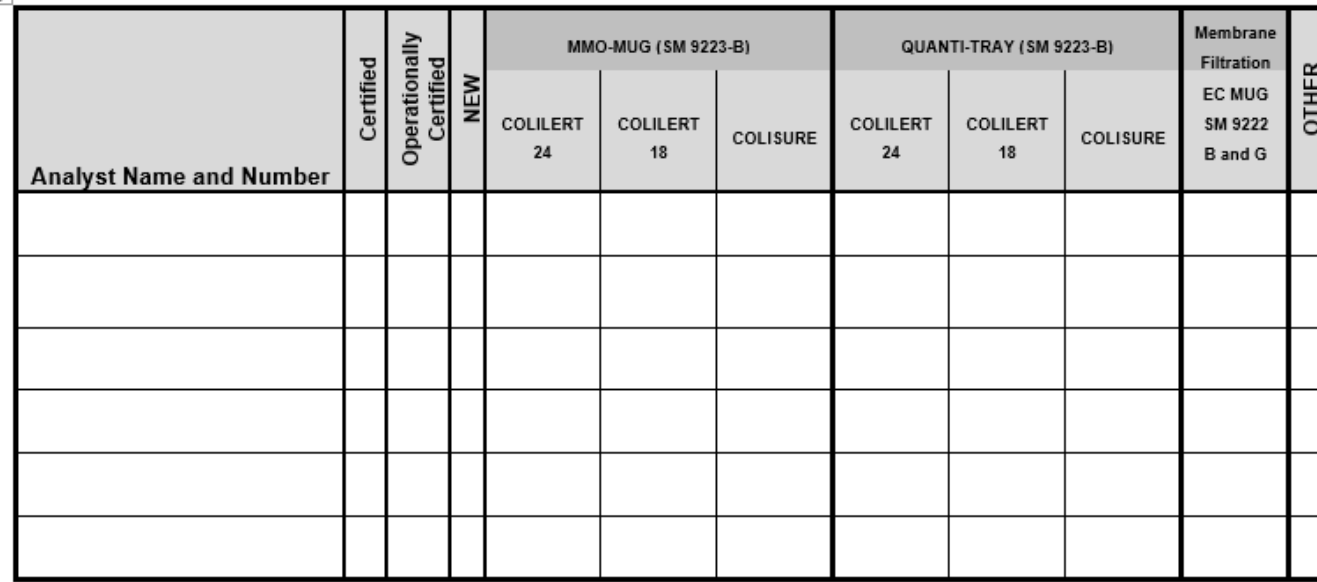

OTHER:

∔

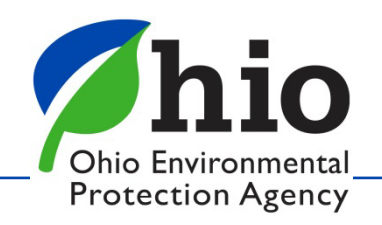

## **Applications - Micro IA**

#### **Analyst Information:**

- List analyst name and analyst number (if they have one).
- Identify if an analyst will be seeking Certification or Operational Certification at the time of the on-site survey. If this application is approved, the analyst is only permitted to perform operational testing until successful completion of an on-site survey.
	- Identify the method(s) for which each analyst is seeking certification.

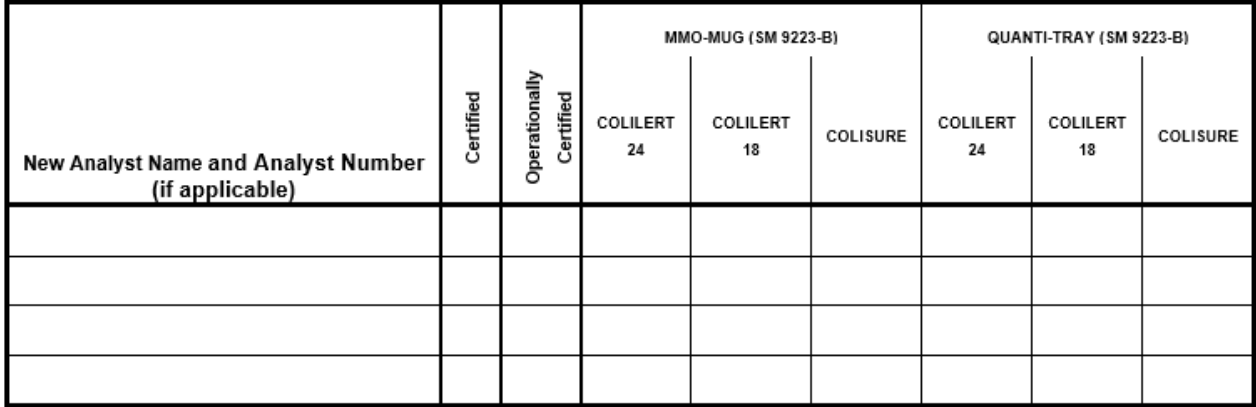

Trainer Information: Identify the analyst/trainer, analyst number, expiration date on analyst certificate and the tests for which they are certified.

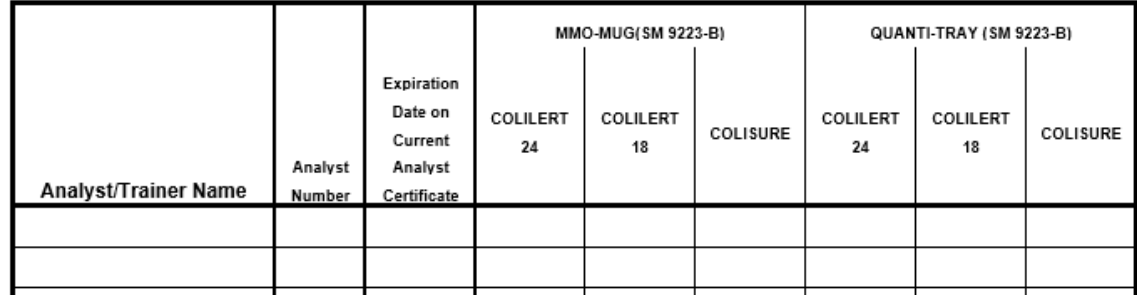

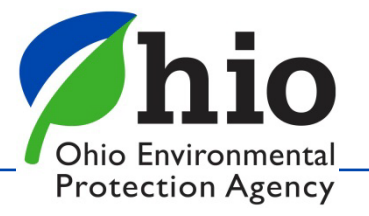

## **Applications - Micro IA**

#### Interim Authorization Training Documentation

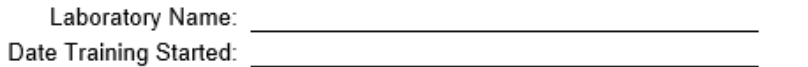

Date of Training Concluded:

Instructions: Analysts are required to analyze a minimum of seven samples per day, including the quality control (QC) samples. It is recommended that at least one potentially positive sample be included. Results must be generated in parallel with a trainer currently certified for SM 9223-B. Record the operator-in-training results in "OIT" boxes and trainer results in "T" boxes. To be considered acceptable, the OIT results must contain no false negatives and no more than one false positive in comparison to trainer results. Circle all results with a false negative or a false positive and describe any corrective action(s) on page 4.

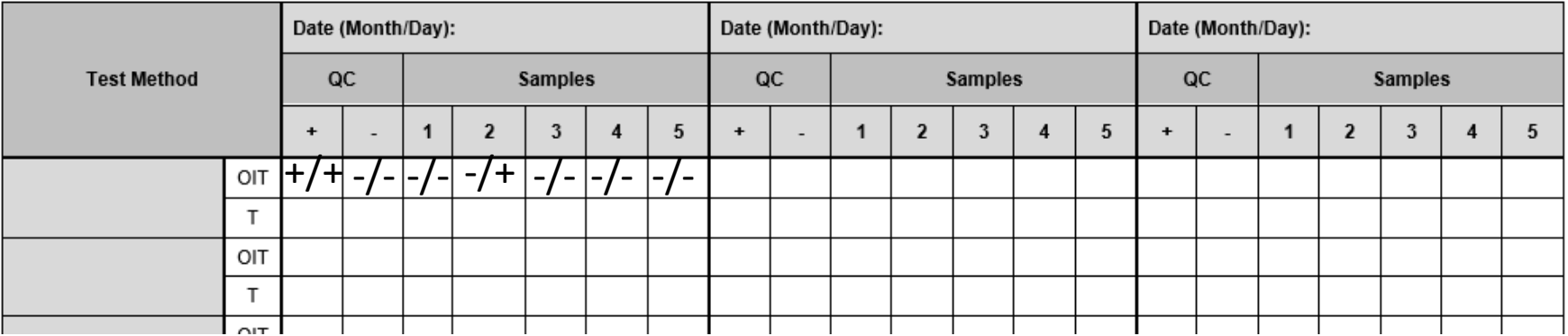

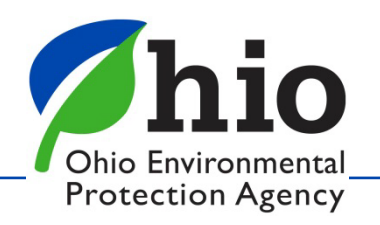

# **Applications - Issues**

- Not using current version
- Incorrect information
- Unacceptable parallel testing
	- Take samples at same time
	- Use acceptable trainers
- Send renewal applications on time.
- Mailing or Faxing
	- Only email to [dwlabcert@epa.ohio.gov](mailto:dwlabcert@epa.ohio.gov)

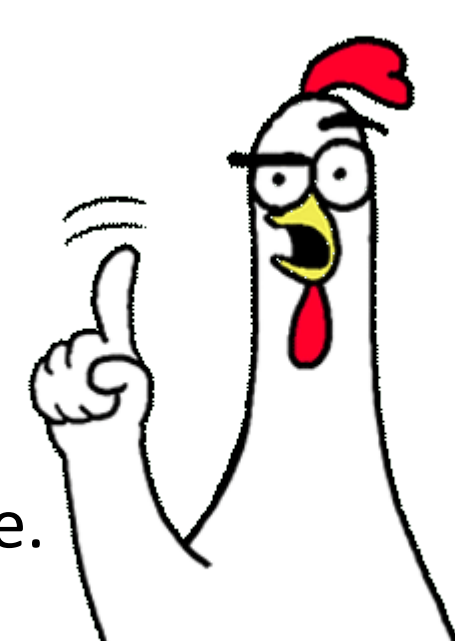

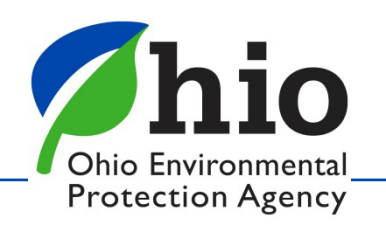

# **Survey Tips - Chemistry**

- QC requirements on first page of each method in the manual
- Never pipette directly out of a standard bottle
- Pat, don't wipe electrodes after rinsing
- Dry chlorine and turbidity vials with lintfree wipes
- Dry secondary chlorine standards with lint-free wipes
- Verification of alkalinity endpoint by pH 4.5
- Hach TU 5200 has a different Method Number

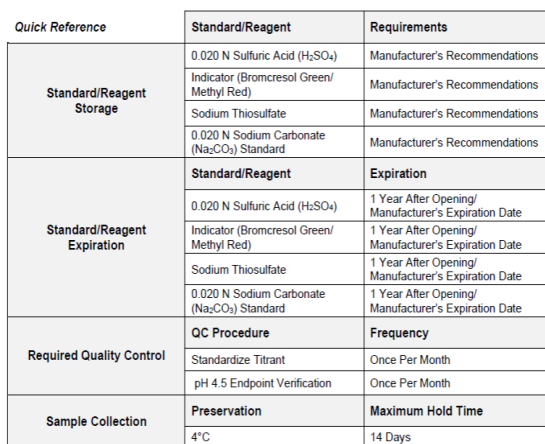

Alkalinity Analysis by Sulfuric Acid Titration Method

#### **Method Reference**

Standard Methods 22<sup>nd</sup> Edition (2320)

#### **On-Site Survey Requirements**

- Each certified analyst must be able to perform the alkalinity titrant standardization described in Section 7.0 of this method
- Operationally certified analysts will be required to analyze a plant tap sample and may be required to analyze a performance sample
- Procedural technique will be observed
- All reagents, standards and solutions used for this method will be audited for correct labeling and dating
- · All records will be audited

21

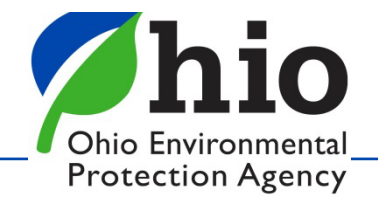

# **Survey Tips - Chemistry**

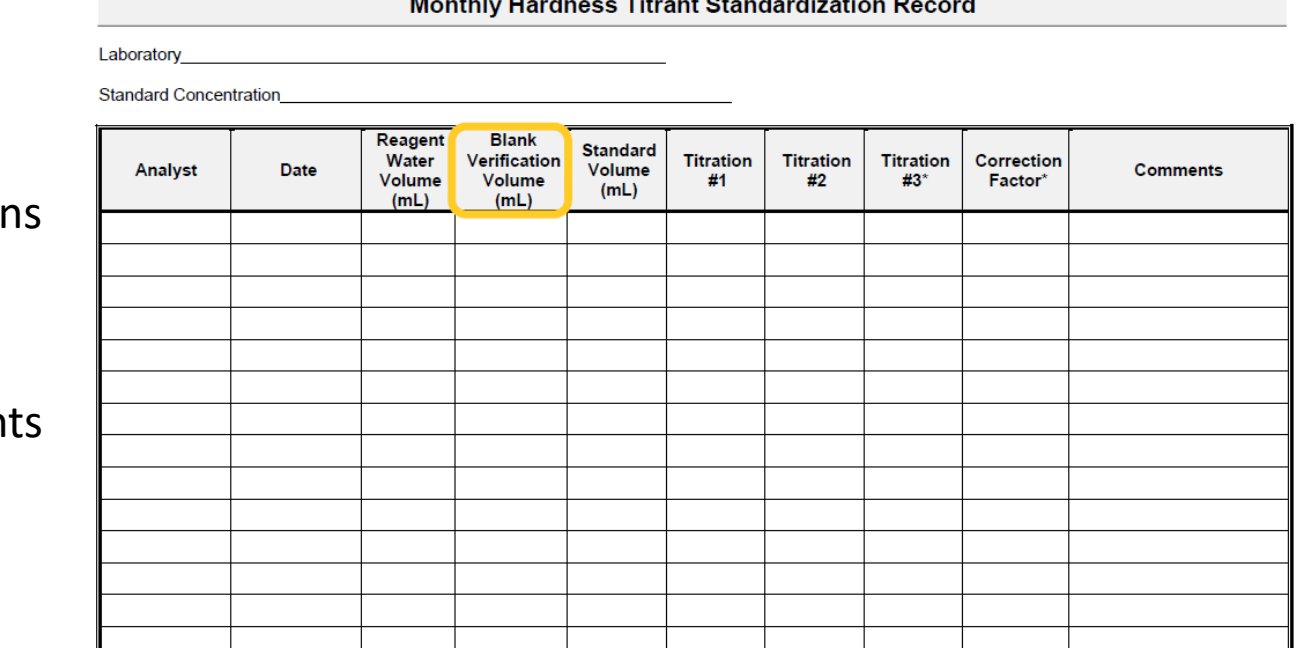

المتواطن والمتواطن والمستناد والمتواطن

\*Correction factors are to be used only with laboratory-prepared titrant. See Sections 7.3 and 7.4 of this method for details

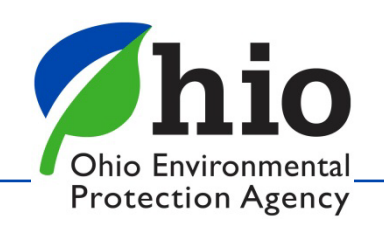

- Correctly record blank verification
- No correction factors with purchased titran

- **Reagent water** quality (indicator light) - verify prior to use
- **Incubator temperatures** must be recorded on weekends if samples are being incubated
- **Autoclave timer** must be checked only at times used (e.g., 15, 30, 45)
- **Balance verification** must be done prior to use
- **Sampling instructions** for micro samples requires analyzing for chlorine residual **after** disinfection of sample tap

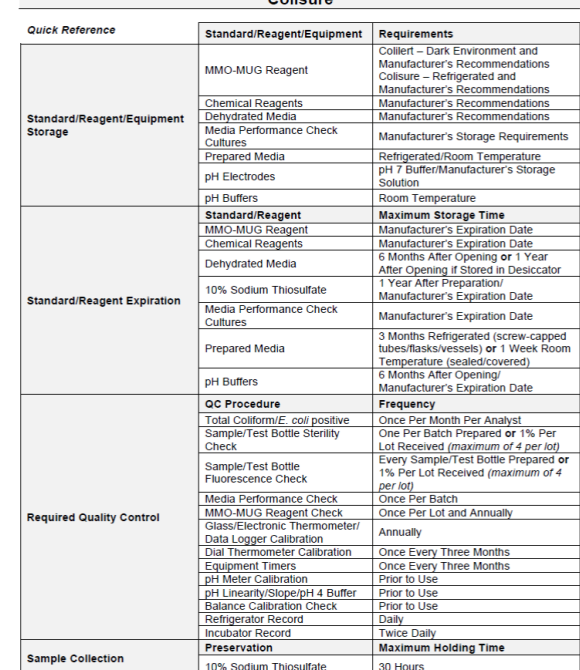

MMO-MUG Analysis for Total Coliform and E. coli by Colilert and  $C = \frac{1}{2}$ 

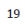

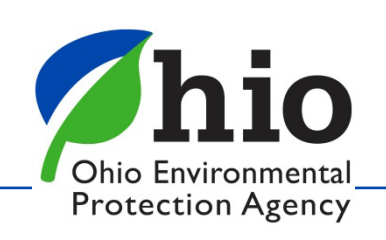

### **Media Preparation**(e.g., TSB, BHI)

- Balance Calibration Record
- pH Meter Slope/Linearity Verification
- Media Quality Control Record
- Autoclave Sterilization Record
	- TSB or BHI at temperature 12-15 min
	- Autoclave door must be opened no later than 45 min after closing

### **Pre-Made Purchased TSB**

- Use manufacturer's expiration date prior to opening.
- Keep all paperwork.

### **Microbiological Test Data Sheets**

• All data from our bench sheets must be recorded to avoid invalidation of sample results.

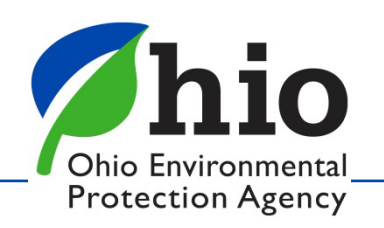

### **Autoclave Sterility Check**

- Required once every three months, per autoclave
- May use biological indicator ampules, following manufacturer's instructions
- May use TSB or BHI, inoculated with a known coliform culture
- Ensure recorded on Autoclave Sterilization Record

### **Thermometer Calibration Record**

- Must first include the NIST thermometer's temperature at ice point
- Recommend including each thermometers serial number
- MRTs are not calibrated with NIST
- Autoclave Dial (Display) Thermometers are not required to be calibrated unless fast exhaust is used.

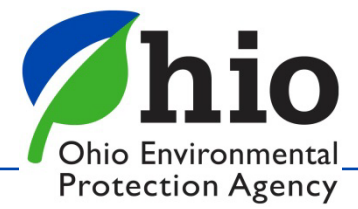

### **Maximum Registering Thermometers (MRTs)**

- Typically calibrated by Lab Certification staff
- Ohio Revised Code 3734.63, *Sale of mercury-containing thermometer* for promotional purposes.
	- If required to comply with federal law, these can be sold and distributed.
- Dial autoclave thermometers are not permitted.

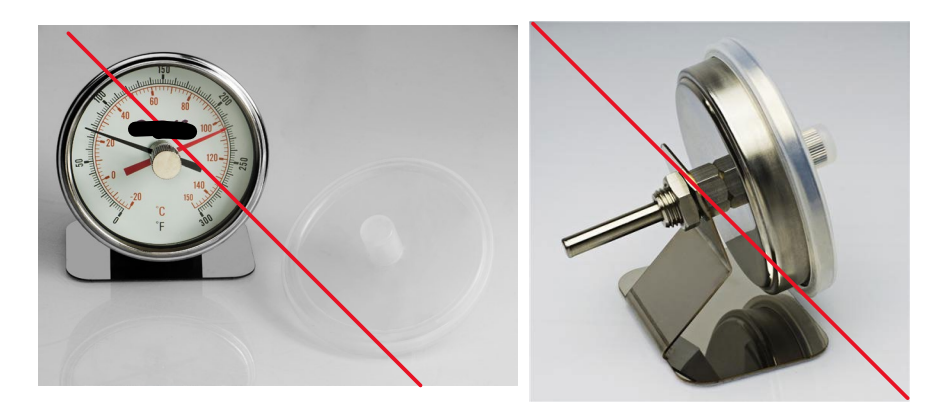

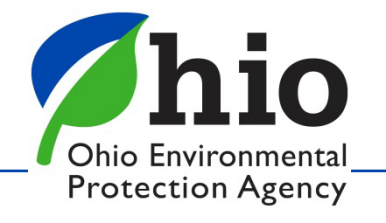

# **Survey Tips - General**

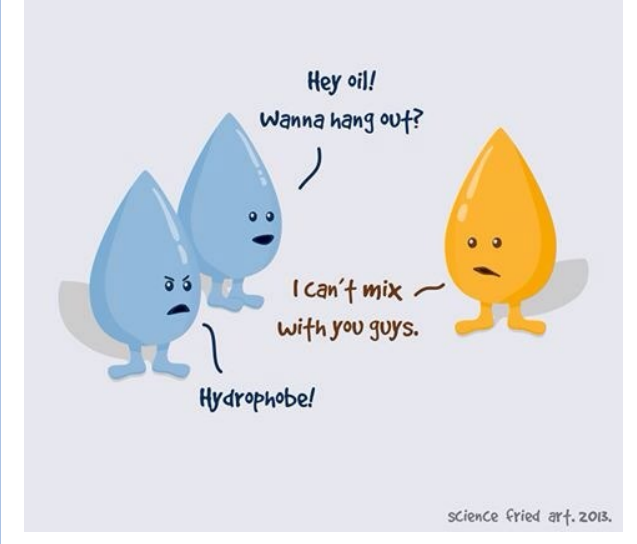

- Update bench sheets to version in 2020 manuals.
- Ensure all laboratory records are recorded **using ink** and are printed legibly.
- Errors? Cross out with 1 line, initial, add correct information. **No White Out!!**
- **Include results to the 10th** (e.g., 121 is 121.0)
- Avoid eating or drinking in the lab.
- **Annual review of manual(s)**

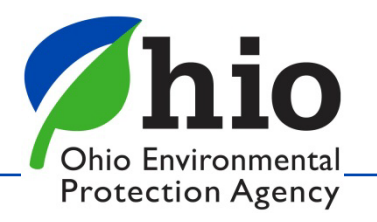

# **Survey Tips - General**

- If it's not written down, it didn't happen.
- Sorry, "But we've always done it that way…" doesn't supersede current requirements.

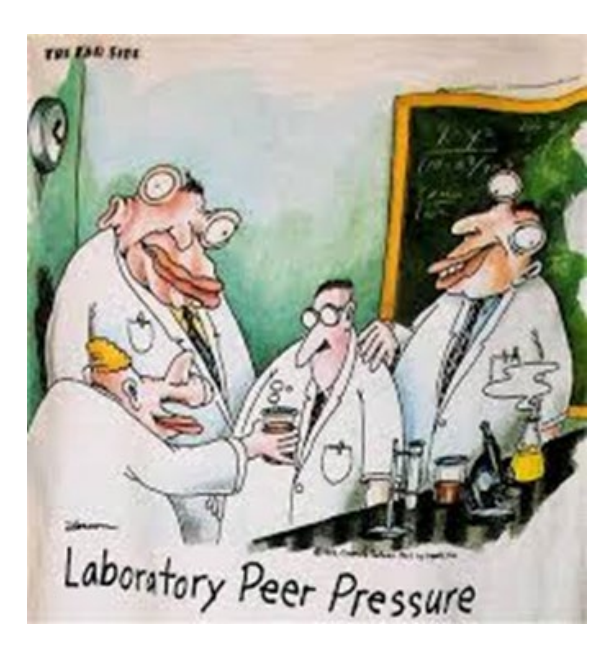

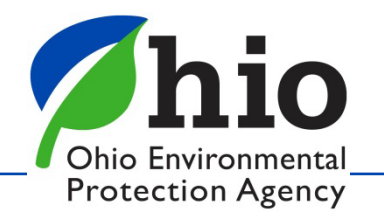

## **Cyanotoxin & Cyanobacteria Certification**

- Annual MDLs and curves as well as associated test data are to be sent to the [dwlabcert@epa.ohio.gov](mailto:dwlabcert@epa.ohio.gov) email.
	- **DO NOT** send these to past certification staff.
	- No qualifiers permitted for MDL studies.
- To add a new analyst for Cyanotoxin and/or Cyanobacteria certification between renewal periods:
	- For microcystin: submit their MDL study, including associated test data and calibration curves
	- For qPCR: submit calibration curves and sample results. A survey will be scheduled.
- SOPs for microcystin and qPCR are available on our Lab Certification website.
- Reporting Limit changes are coming from DDAGW.
	- 2023 MDLs will have to meet any new reporting limit.

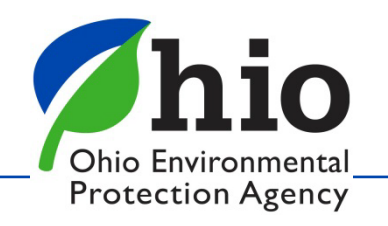

# **Survey/MDL Tips - Microcystins**

- Disinfect the countertop before setting up for analysis.
- Ensure sample vials are on their sides when freezing.
- Ensure samples are shaken prior to pouring off **AND**  before filtering.
- Please review MDLs prior to submitting and don't send if they have clearly failed.
- Review the manual and know the acceptable ranges of %CV values.

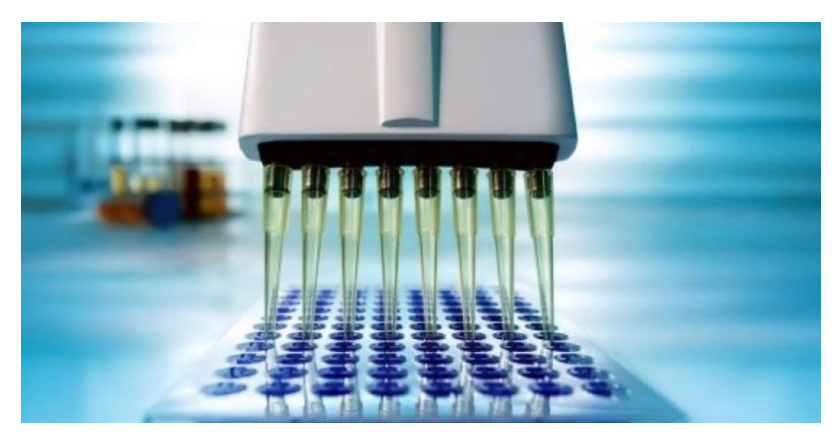

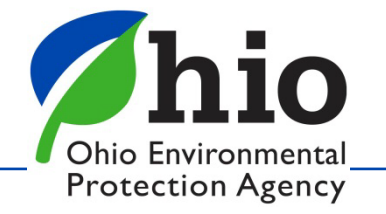

# **Survey Tips - qPCR**

- Disinfect the countertop before setting up for analysis.
- Ensure micropipette tips have an aerosol barrier.
- Don't shake the flame off when sterilizing forceps.
- Be able to explain what the BL, NTC and IAC are, as well as what their purposes are.
- Be able to explain what a Ct value is and what it means.

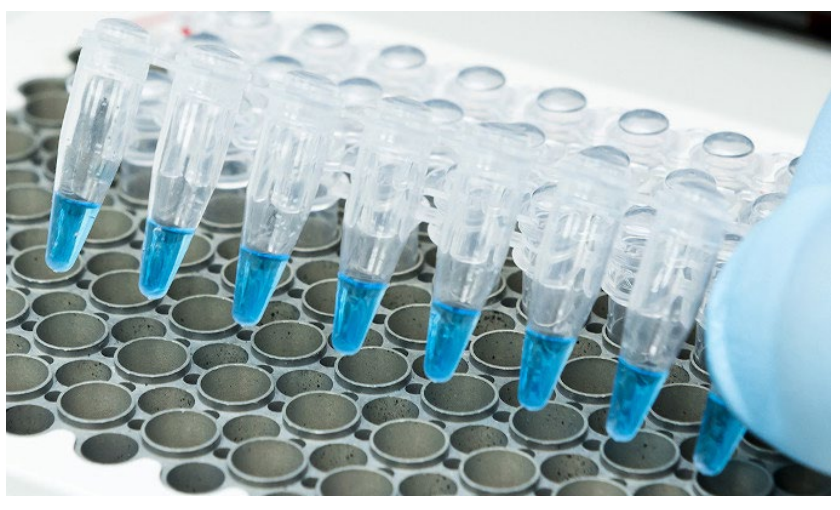

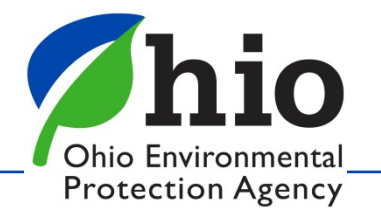

EPA 821-R-16-006 – Definition and Procedure for the Determination of the Method Detection Limit, Revision 2, December 2016

- Applies to all drinking water MDLs **except HABs.**
- Must also be followed for initial MDLs
- Ensure all lab standard operating procedures are updated to reflect this revision.

**Annual MDLs should be submitted to [dwlabcert@epa.ohio.gov](mailto:dwlabcert@epa.ohio.gov) for review.**

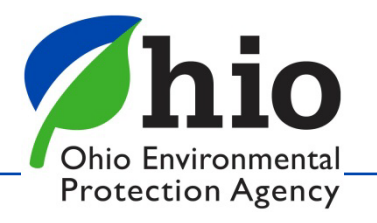

### **HELPFUL LINKS**

**MDL Procedure:** https://www.epa.gov/sites/default/files/2016- [12/documents/mdl-procedure\\_rev2\\_12-13-2016.pdf](https://www.epa.gov/sites/default/files/2016-12/documents/mdl-procedure_rev2_12-13-2016.pdf)

**Expanded Student t Value Table:**  <https://www.itl.nist.gov/div898/handbook/eda/section3/eda3672.htm>

**MDL Frequently Asked Questions:** https://www.epa.gov/cwa[methods/method-detection-limit-frequent-questions](https://www.epa.gov/cwa-methods/method-detection-limit-frequent-questions)

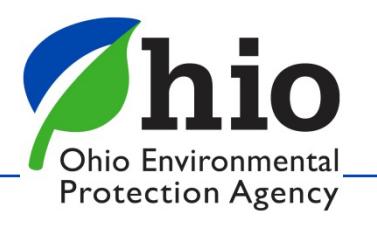

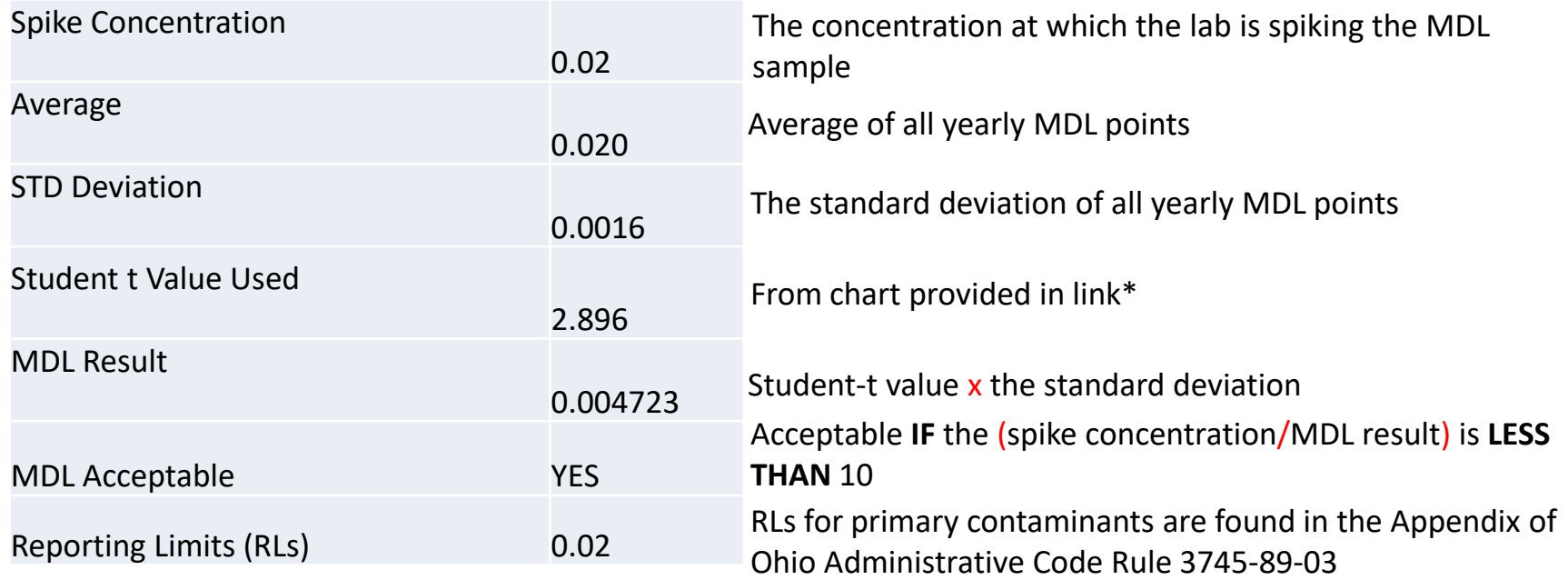

\*REMEMBER, Student-t values are always n-1.

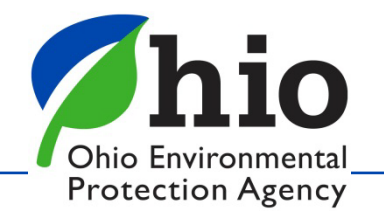

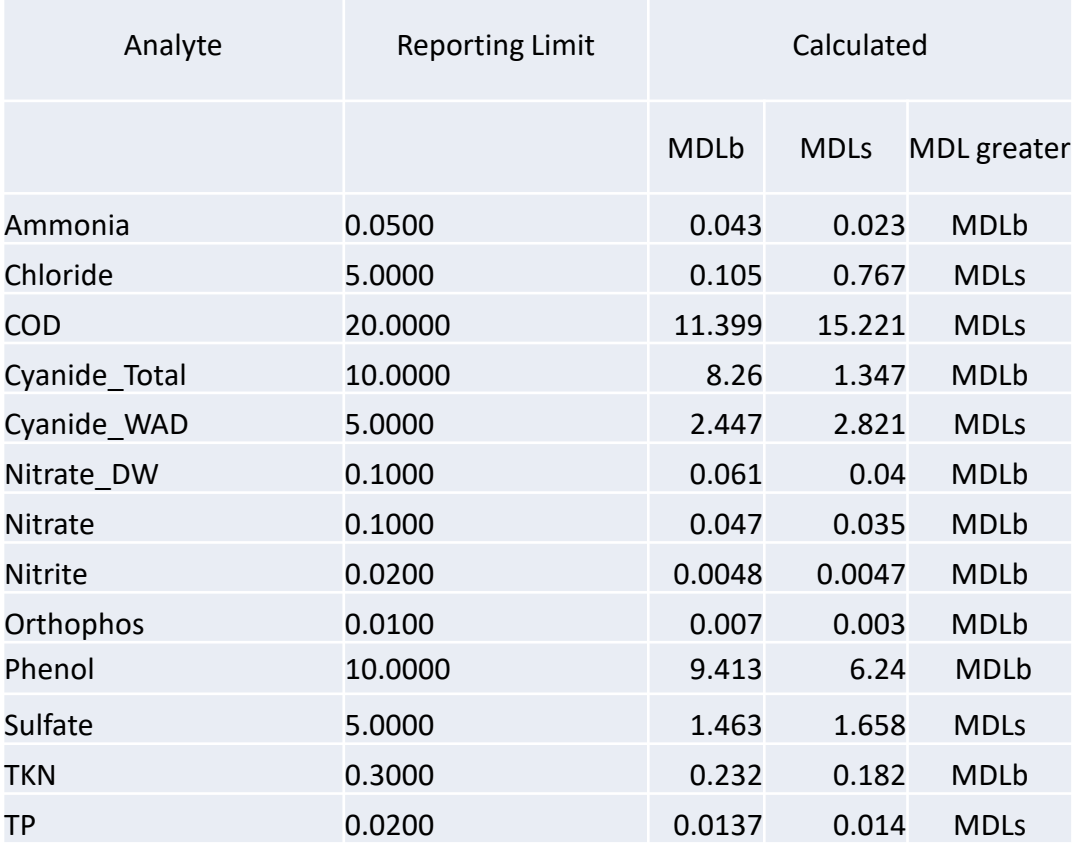

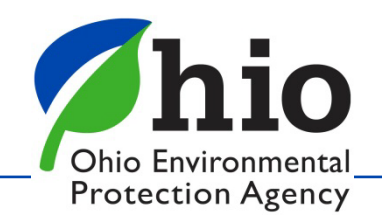

# **Lab Certification Since March 2020**

### **TIMELINE:**

- Friday, March 13, 2020:
	- Our last day in the office.
- Mid-March to June 2020:
	- Worked on plans to remotely survey laboratories
	- USEPA approval in late July 2020
- June to July 2020:
	- Completed most of the HAB renewal surveys
- End of July 2020 to present:
	- Continue to complete surveys remotely.
- Week of April 25, 2022:
	- Staff returned to office twice per week.

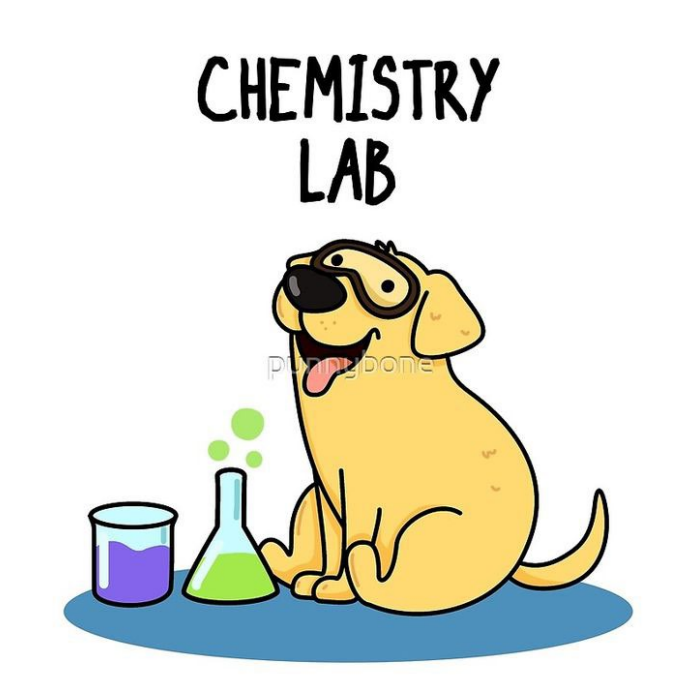

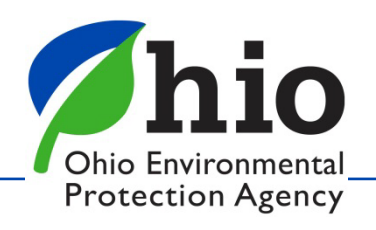

# **Lab Certification Since March 2020**

### **Remote Surveys**

- Survey letters and analyst certificates are emailed
- As of today, 601 remote surveys completed

### **Records**

• 100% electronic

### **Invoicing**

• Invoicing now performed by Lab Cert staff

### **Website**

- Lab Cert website recently updated
- https://epa.ohio.gov/divisions-and-offices/drinking[and-ground-waters/public-water-systems/laboratory](https://epa.ohio.gov/divisions-and-offices/drinking-and-ground-waters/public-water-systems/laboratory-certification)certification

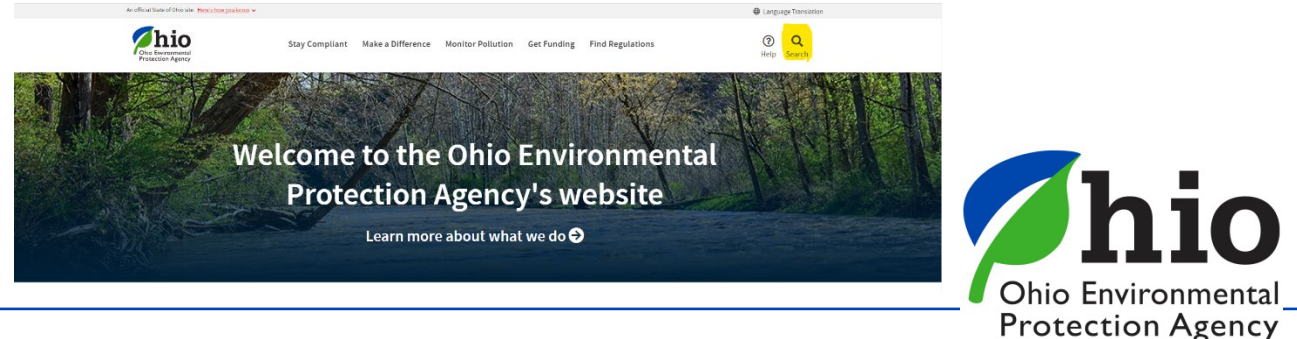

### **Laboratory Certification**

Certified laboratories analyze drinking water samples for the presence of specific contaminants to help public water systems demonstrate that their water meets health based standards. Ohio EPA's laboratory certification program ensures laboratories are able to perform accurate testing using specific methods which have been approved by U.S. EPA.

Questions? Contact a member of the Laboratory Certification Section

Email: DWLabCert@epa.ohio.gov

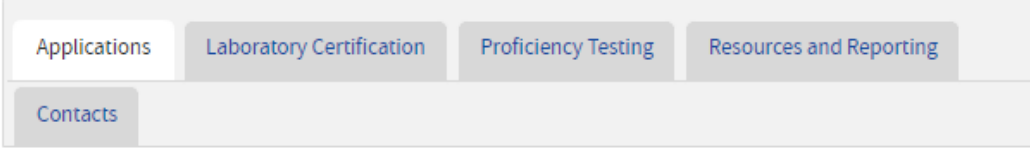

Submit applications via DWLabCert@epa.ohio.gov.

DO NOT SEND PAYMENT WITH APPLICATION, WAIT FOR INVOICE.

#### To Access Applications, Click on the Links Below:

- Chemical (Limited and Standard) (Word) (PDF)
- Cyanotoxin and Cyanobacteria Screening (Word) (PDF)
- Trace Metals (Limited and Standard) (Word) (PDF)
- Microbiological (Word) (PDF)
- · Pesticide-SOC (Word) (PDF)
- Radiochemistry (Word) (PDF)
- THM-HAA-VOC (Word) (PDF)
- · Out-of-State Acceptance (Word) (PDF)
- · In-State Acceptance (Word) (PDF)

#### Interim Authorization, Click on the Links Below:

- MMO-MUG (SM 9223) Tests (Word) (PDF)
- Plant Control Tests (Word) (PDF)

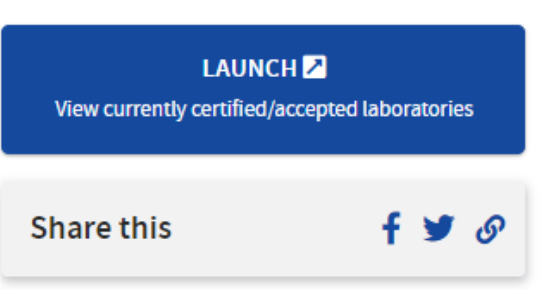

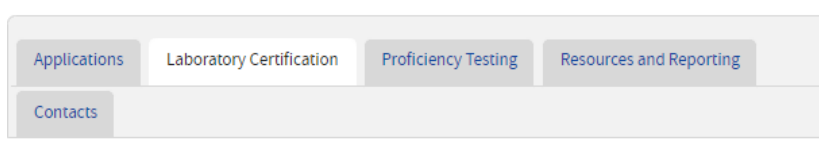

- . Obtaining Laboratory Certification
- Laboratory Construction and Remodeling Requirements
- Requirements for Analyst Certification
- . On-site Survey Requirements
- . Issuance of Laboratory Certification

#### **Fee Schedule**

Information on the fees assessed for the evaluation and certification of laboratories is available in the Fee

#### Schedule.

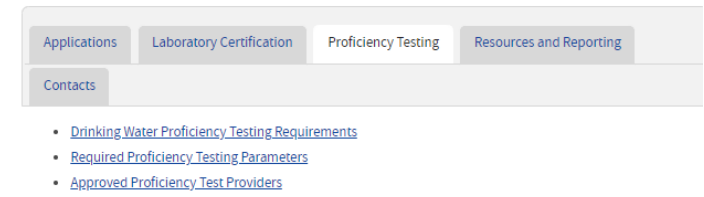

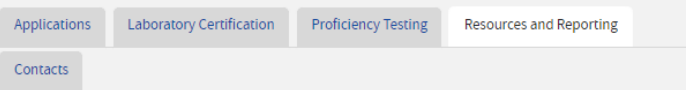

#### **Manuals**

- . Laboratory Manual for Chemical Analyses of Public Drinking Water
- Laboratory Manual for Microbiological Analyses of Public Drinking Water
- . Ohio EPA Lab Certification: Total Microcystins Analytical Methodology
- Ohio EPA Lab Certification: gPCR Analytical Methodology

#### Reporting

- Reporting and Data Management
- Reporting Tips for Laboratories
- · Cyanotoxin Analysis Benchsheets

#### **Additional Information**

- . Laboratory Certification Rules
	- o NOTE: If you put "3745-89" into the search bar, it will shows rules specific to Laboratory Certification.
- . Division of Environmental Services

### **The Future of Laboratory Certification**

- Continuing to adapt.
- 100% electronic: **records**, applications, survey letters, certificates.
- Interim authorization, HAB/qPCR and some other surveys will stay remote once we are back on the road.

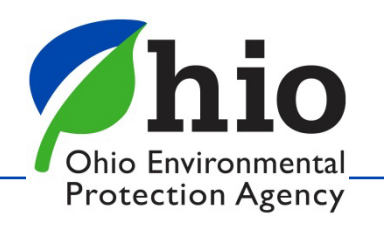

## **Tips for Remote Surveys**

- Make a Microsoft Teams account ahead of time
- Have a device in mind that the lab can use
- Ask questions

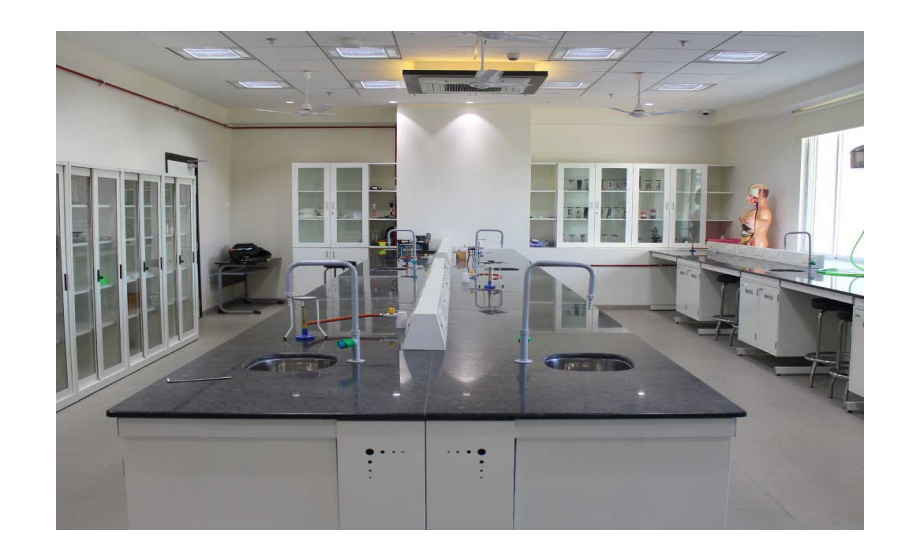

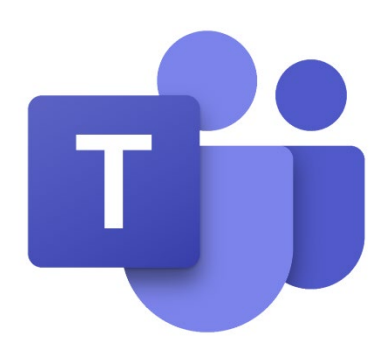

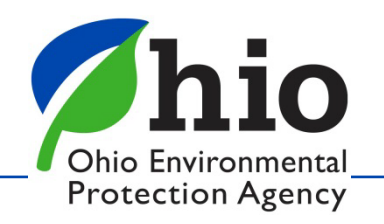

## **Tips for Remote Surveys**

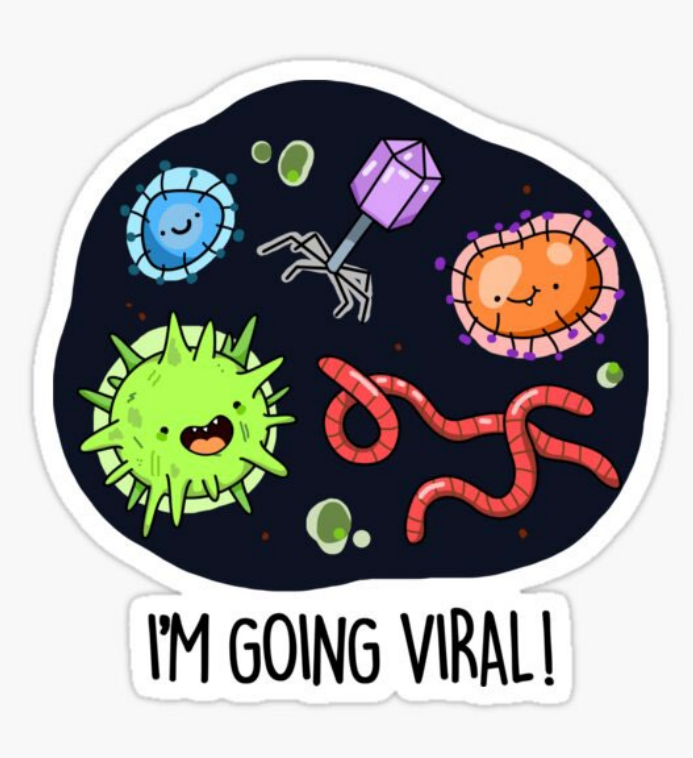

- Scan and send documents in sections
- Label appropriately
- Use email or LiquidFiles

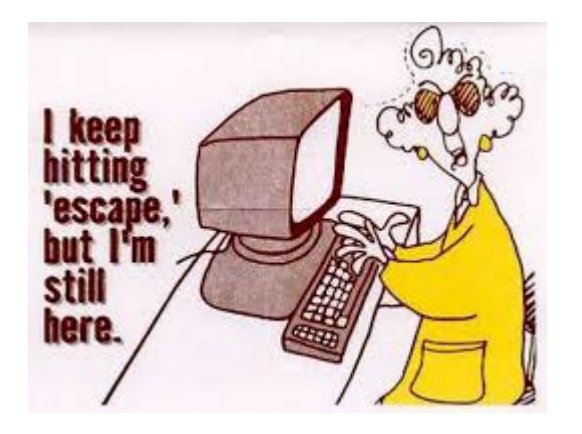

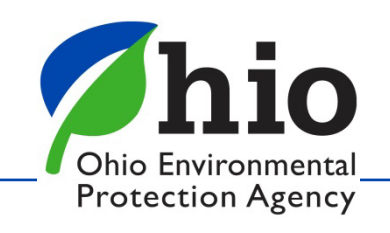

### **Tips for Remote Surveys**

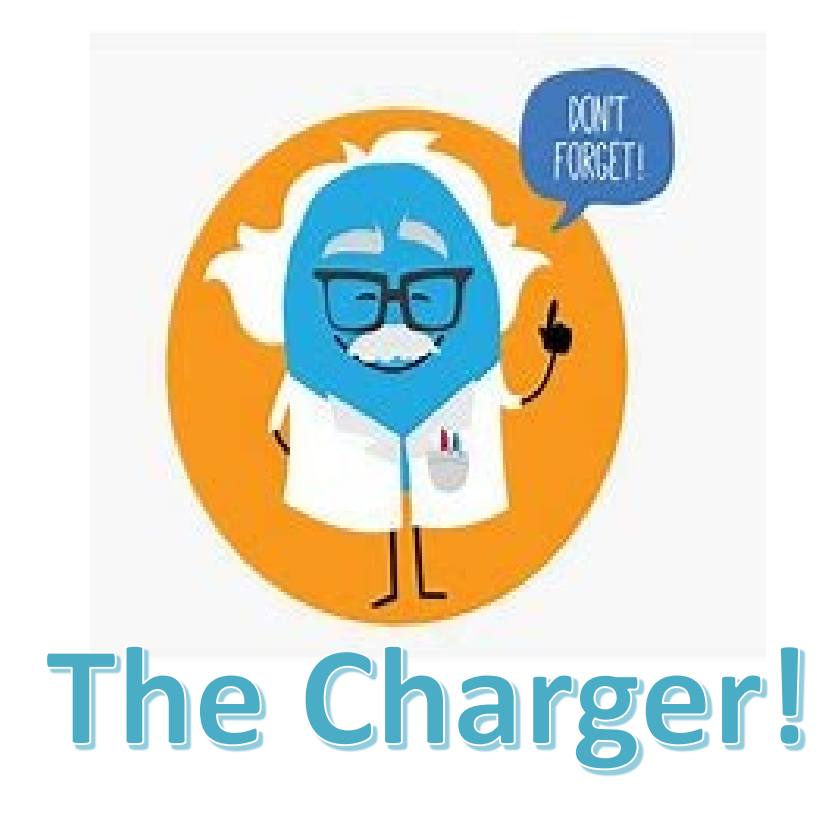

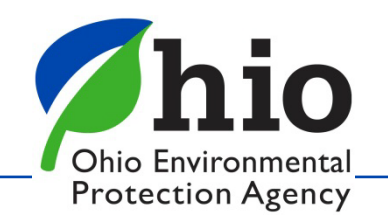

## **Step-By-Step Instructions**

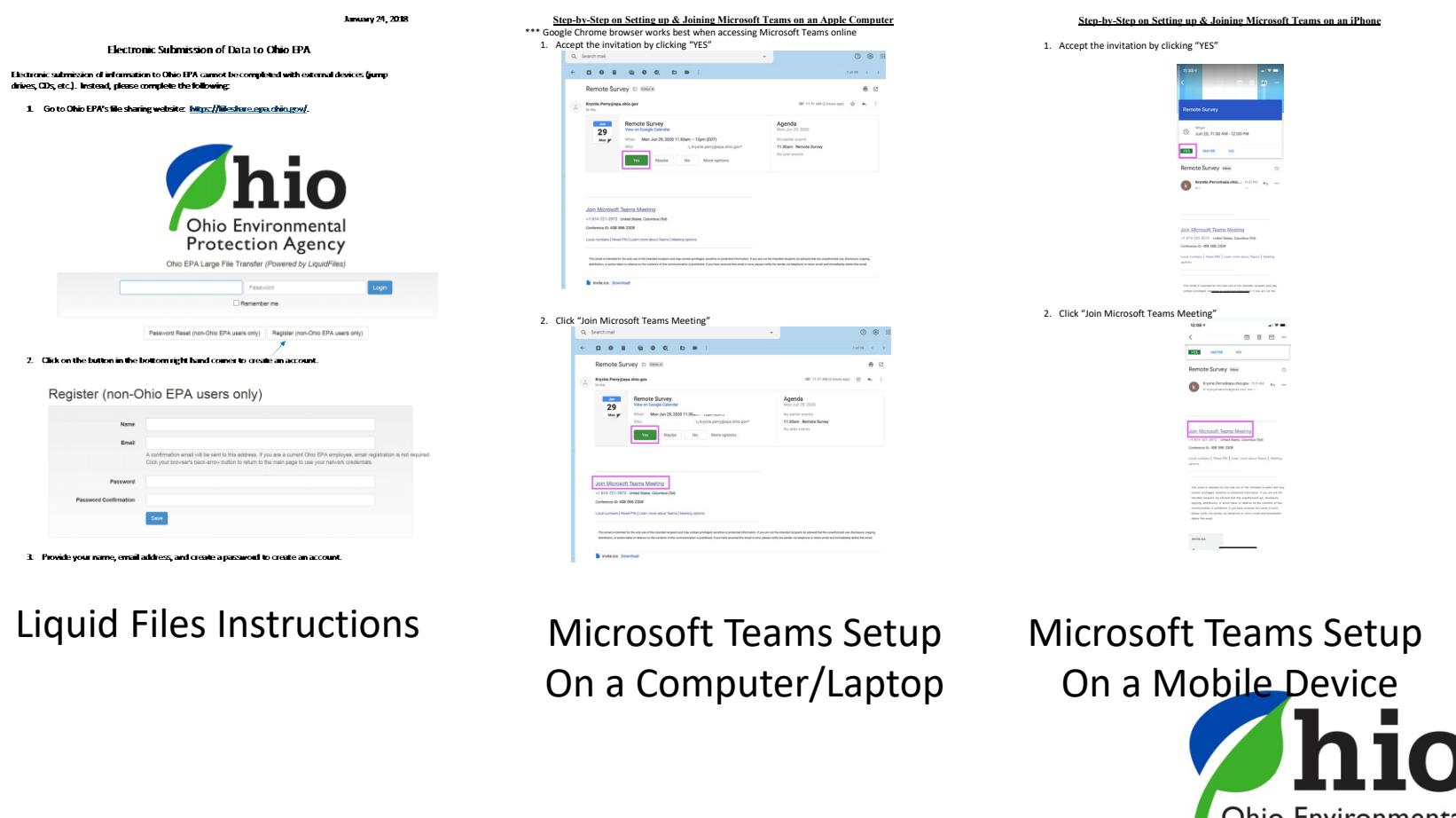

Ohio Environmental **Protection Agency** 

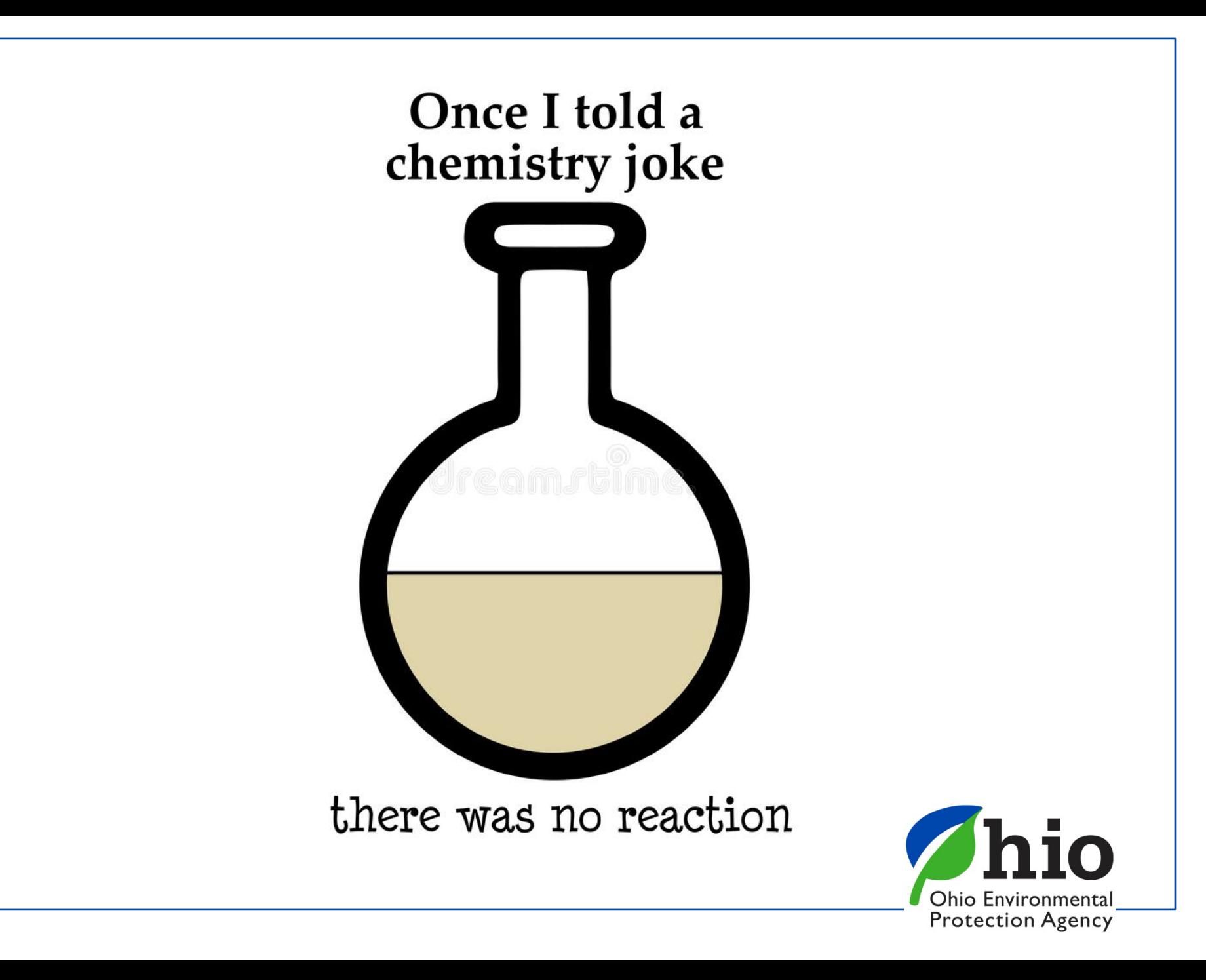

## **Questions?**

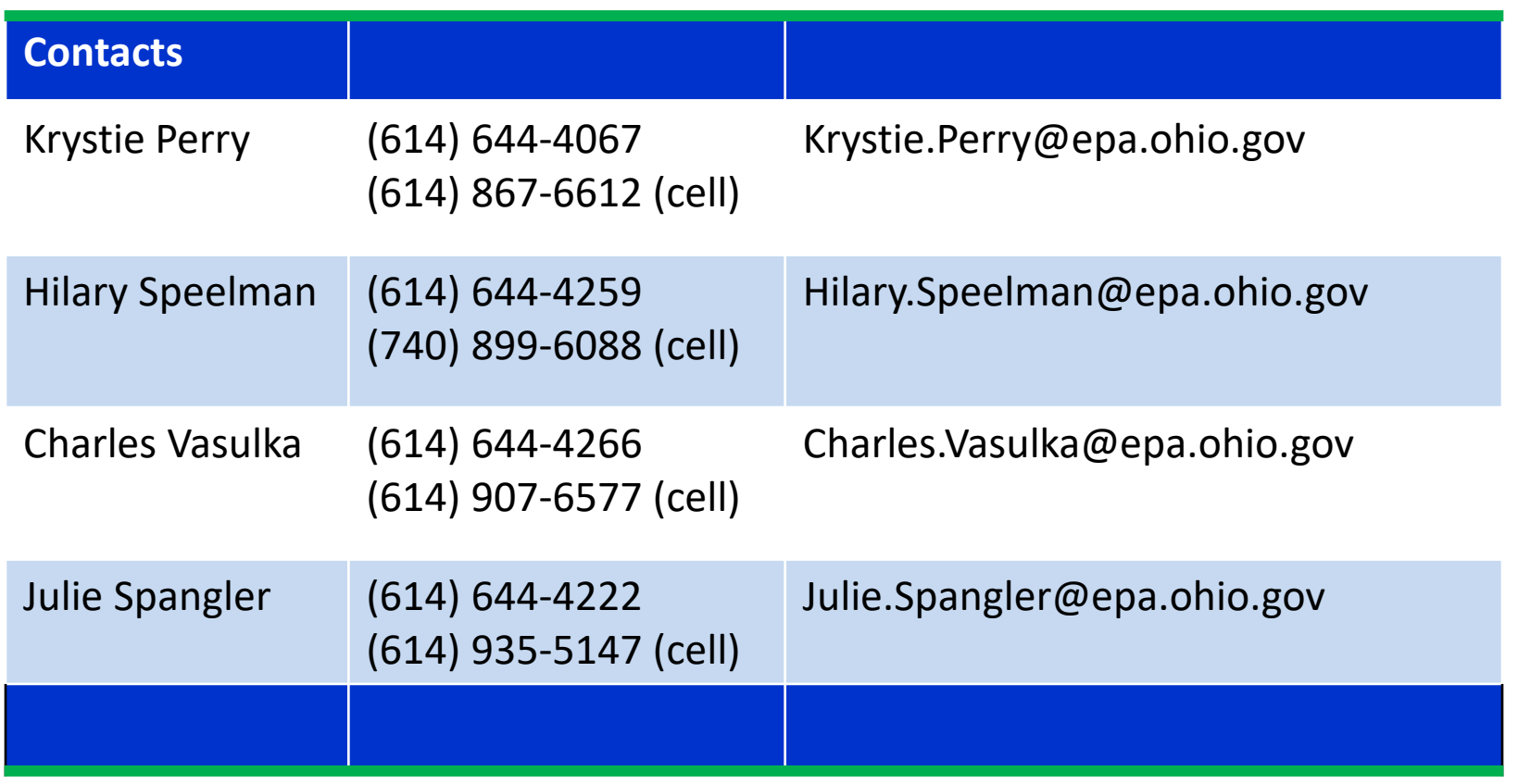

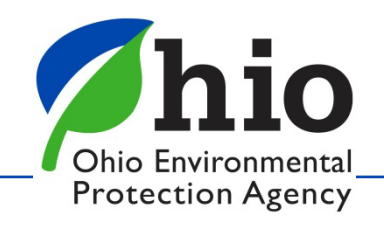